### EMBEDDED SYSTEMS PROGRAMMING 2015-16 Language Basics

남자 도출한 환경장

# (PROGRAMMING) LANGUAGES

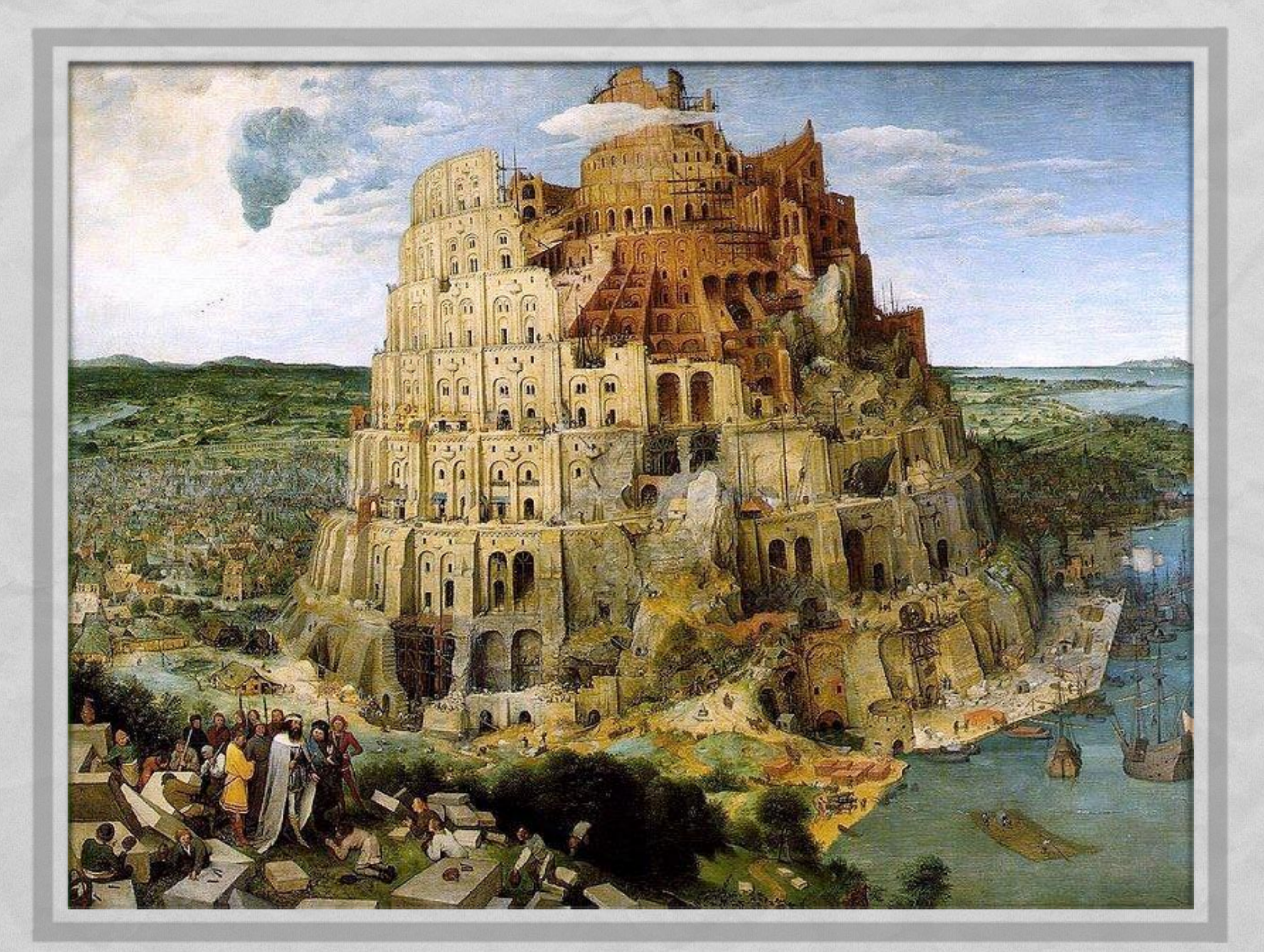

### ABOUT THE LANGUAGES

#### **C** (1972)

• Designed "to replace assembly language" and still being efficient

of the second comparison when the Town

Standard: [ISO/IEC 9899:2011](http://www.iso.org/iso/iso_catalogue/catalogue_tc/catalogue_detail.htm?csnumber=57853) (latest version, December 2011)

#### **C++** (1983)

- Designed to add object orientation to C while still allowing low-level (sometimes nasty) operations. 99.9% compatible with C.
- Standard: [ISO/IEC 14882:](http://www.iso.org/iso/home/store/catalogue_ics/catalogue_detail_ics.htm?csnumber=64029&ICS1=35&ICS2=60)2014 (latest version, December 2014)
- **Java** (1993)
	- Designed to be easier and less error-inducing than C++
	- Standard: none, interested parties decide the way to follow via the JCP

#### PARADIGMS

Chairman and Commercial Street there

The aforementioned languages can be considered

#### **imperative**

The program is composed by a series of statements that dictate what should be done

#### **structured**

Control structures (loops, etc.) are available

#### **procedural**

Control structures called "subroutines" are available

#### for C++ and Java: **object-oriented**

# OBJECT ORIENTATION

Several modern programming languages embrace the **object-oriented** (OO) paradigm  $\begin{array}{l} 0.001 \\ 0.001 \\ 0.001 \end{array}$  $\begin{array}{c} 1.818 \\ 1.9344 \\ 1.8344 \end{array}$ 

1 The good was comedited as a street was to

- **Data and code must/can be encapsulated** into special structures called **objects**
- $\odot$ 
	- Encourages associations with real-world entities, which should make programming easier
	- **Favors code modularity**

More about OO programming in a dedicated lecture

(C)  $C++$ JAVA

**Conservation Company of Schools** 

The property of the control of the control of the control of the control of the control of the control of the

**AND STATES** 

#### FORMATTING

**Comparative Commanding the Commanding** 

• The following rules apply to all 3 languages (**C**, **C++**, **Java**)

**• White spaces separate names and keywords** 

Statements are terminated by a ";"

### **COMMENTS**

The model was come of the the Union

• The following rules apply to all 3 languages (**C**, **C++**, **Java**)

• Anything from "//" to the end of a line is a comment

• Anything enclosed between "/\*" and "\*/" is a comment

## COMMENTS: JAVA

• In Java, a comment starting with **two asterisks** is a **documentation comment**

10 The control and complete a common of the state

/\*\* Sample documentation comment \*/

• A documentation comment describes the declaration that follows it

**• Many IDEs are able to handle and/or extract** documentation comments

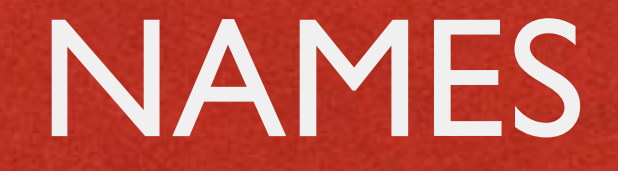

Live Anderson Committee March the

• The following rules apply to all 3 languages (**C**, **C++**, **Java**)

• A name includes letters, numbers and " ". The first character must be a letter

• No white spaces allowed inside a name

• Names are case sensitive

#### VARIABLES

Constitution comment of free time. The

• The following rules apply to all 3 languages (**C**, **C++**, **Java**)

The languages are *statically-typed*: all variables must be *declared* before use

• A declaration contains the data type and the name of the variable

**• A default value may be optionally specified** 

### VARIABLES: INITIALIZATION

Commission Commission Commission

**Java**: if no value is provided, variables are initialized to zero by default

**C**, **C++**: if no value is provided, variables assume a random value

# PRIMITIVE DATA TYPES (1/2)

• The following data types are common to all 3 languages (**C**, **C++**, **Java**)

Liver Anderson www.ut. Alteritation

**short**: 16-bit signed two's complement integer

**int**: 32-bit signed two's complement integer

*<b>float: 32-bit IEEE 754 floating point* 

**double**: 64-bit IEEE 754 floating point

C, C++:<br>32-bit computer

## PRIMITIVE DATA TYPES (2/2)

Land Andrew Command Street Work

• The following data types are common to all 3 languages (**C**, **C++**, **Java**)

**Enumerated type** (**enum**): a set of named [values.](http://en.wikipedia.org/wiki/Value_(computer_science)) Use enum types to represent a fixed set of constants known at compile time

### PRIMITIVE DATA TYPES: JAVA

The model come Progress Com-

**byte**: 8-bit signed two's complement integer **boolean**: only two values, i.e. true and false **char**: 16-bit Unicode character

• All the integer types are always signed

### PRIMITIVE DATA TYPES: C, C++

**bool: only two values, i.e.** true and false

John Barbara and the common Providence Come

- **char**: 8-bit character
- **void**: generic identifier, does not imply type

- $\bullet$  Integer data types can be unsigned
- **Pointers** to data (more on this later)

# PRIMITIVE DATA TYPES: EXAMPLES (1/2)

#### • All 3 languages:

short  $n = 0x1234$ ; int i =  $-100000$ ; double  $pi = 3.14$ ; enum  $g = \{alpha, beta, gamma\};$ 

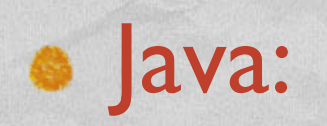

boolean result =  $true;$ char capital $C = 'C';$ 

# PRIMITIVE DATA TYPES: EXAMPLES (2/2)

C and C++:

bool result =  $true;$ 

unsigned short  $j = 60000$ ;

int  $*$  p; // pointer to integer

#### ARRAYS

**Committee Committee Committee** 

• The following rules apply to all 3 languages (**C**, **C++**, **Java**)

An **array** is a container that holds a fixed number L of values of the same data type

- L is established when the array is created
- The i-th element of an array A is identified by **A[i]**, with i ranging from 0 (zero) to L-1

#### ARRAYS: EXAMPLES

• Definition of an array of integers in Java:

A Charles Companies and the Charles County

int[]  $A = new int[10]$ ; int[] B =  $\{3, 4, 7, 6, 2\}$ ; // L=5

Definition of an array of integers in C and C++:

int  $A[10]$ ; int B[] =  $\{3, 4, 7, 6, 2\}$ ; // L=5

#### STRINGS

Le Antonio Louvert Montbeau

**• Java: Unicode character strings are a primitive data** type handled through the **String** class. Once created, a String object cannot be changed.

**C++**: no strings, but the standard **string** class emulates them via null-terminated arrays of char

**C**: no strings, no libraries, only null-terminated arrays of char

### STRINGS: EXAMPLES

10 Transfer the companion of the terms of the second the

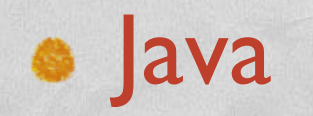

String Greetings = "Hello";

#### $\bullet$  C++

e C

string Greetings = "Hello"; string Greetings ("Hello");  $/*$  as above  $*/$ 

char Greetings[] = "Hello"; /\* 6 bytes \*/

### CONSTANTS

John British Anderson Maritim Com

**• To declare a variable as constant** 

- Java: prepend the **final** keyword
- C, C++: prepend the **const** keyword

### **OPERATORS**

The design of the control was comed at the time in

Common to all 3 languages (**C**, **C++**, **Java**)

Assignment: **=**

Arithmetic: **+ - \* / % ++ --**

Bitwise: **& | ~ ^ << >>**

Relational: **== != <= >= < >**

Conditional: **&& ||**

## OPERATORS: JAVA

1 Friday and the complete way of the time is

The + operator is a **concatenation operator** when at least one of its operands is a string (more about strings later)

### OPERATORS: EXAMPLES

#### **• The following expressions are equivalent**

1 The control of the common Property of

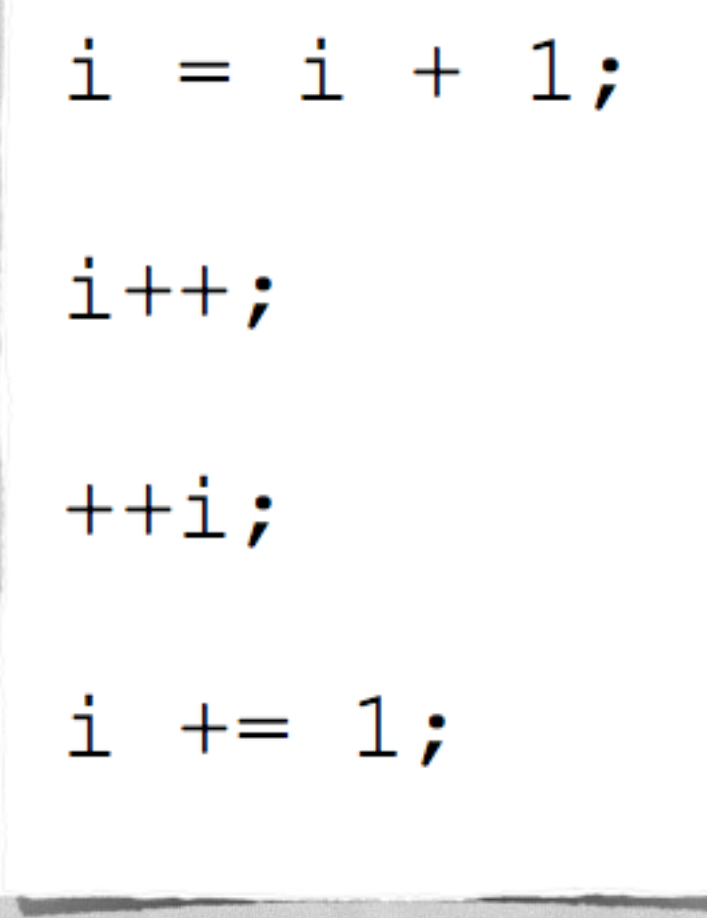

### **FUNCTIONS**

**Function**: piece of code that can be invoked to perform a specific task

Chairman Comment Private the V

- **Identified by a function name**
- Can receive one or more input parameters
- **Can return at most one output parameter**
- Java: no functions, only methods (e.g., functions inside a class)

# DECLARATION VS. DEFINITION

- **Declaration**: only the name and parameters (i.e., the function **prototype**) are specified
- **Definition**: code for the function (i.e., the function **implementation**) is provided
- Declaration and definition can be provided together or kept separate
- *Mutatis mutandis*, the same can be said also for variables, methods, classes...

### FUNCTIONS: EXAMPLES

The production consideration of the the Land

#### • Declarations in C and C++

```
void f(void);
```
float generate\_random\_number(void);

```
void close file(int file_id);
```

```
int sum(int a, int b);
```

```
int sum (short a, short b); // Functions with the same name can
                           // coexist as long as they have a
                           // different prototype ("overloading")
```
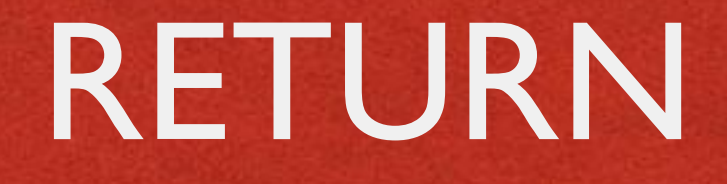

the Automas Courses of Sporting

#### **C**, **C++**, **Java**: used to specify the return value of a function or a method

**• Terminates the execution of the function/method** 

# HEADER FILES (1/2)

Le complete de la complete de la Complete de

**C**, **C++**: contain declaration of variables and classes, prototypes of library functions, ... Use the **.h** extensions. Can be included (and therefore shared) by many source files.

**#include** directive

#### EXAMPLE: C++

#### **sum.h: contains the declaration of function** sum

The department of the common of the time

#ifndef SUM H #define SUM H int sum(int  $a$ , int  $b$ ); #endif

**Allangele Lynn** 

// To avoid multiple declarations

#### **sum.cpp: contains the definition of function** sum

#include "sum.h" int sum(int a, int b) return a+b;

#### **program.cpp**: uses function sum

#include "sum.h"

 $\cdots$ 

 $\sim$   $\sim$   $\sim$ 

 $result = sum(quantity1, quantity2);$ 

# HEADER FILES (2/2)

**Java**: no header files. Identifiers are automatically

John British Anderson Maritim Com

- extracted from source files,
- **•** read from dynamic libraries

### PACKAGES AND NAMESPACES

Christian Commission Commission

Java: **Package**. C++: **Namespace**

**• Purpose: grouping names into contexts so as to avoid** *naming collisions*

You must use the *fully qualified name* of an element in a package/namespace, unless you previously declared that the package/namespace is being used

### EXAMPLE: JAVA

**Service Committee Committee Charles** 

```
package foo;
public class Global
   public static int bar; // more on static later
```
In another source file:

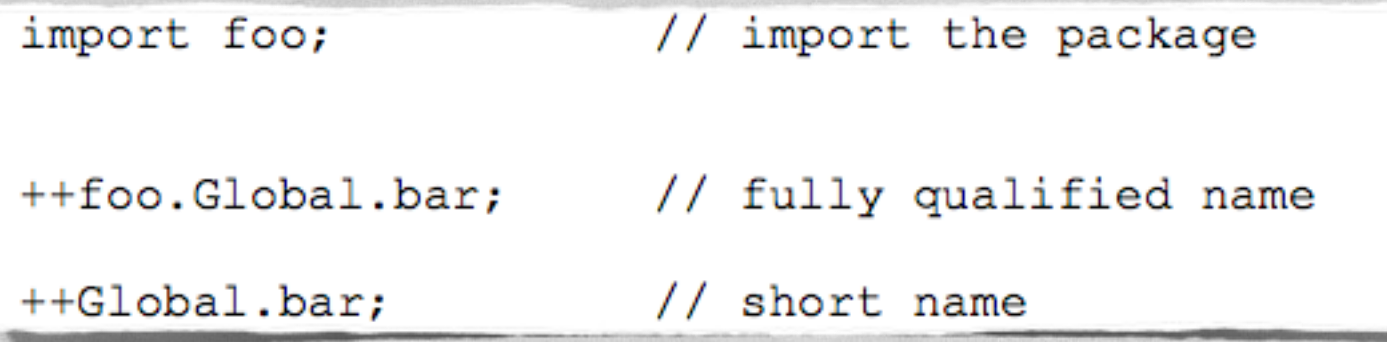

**• Code not explicitly declared within a package goes** into the *unnamed package*

#### EXAMPLE: C++

Comparation Command Properties 1

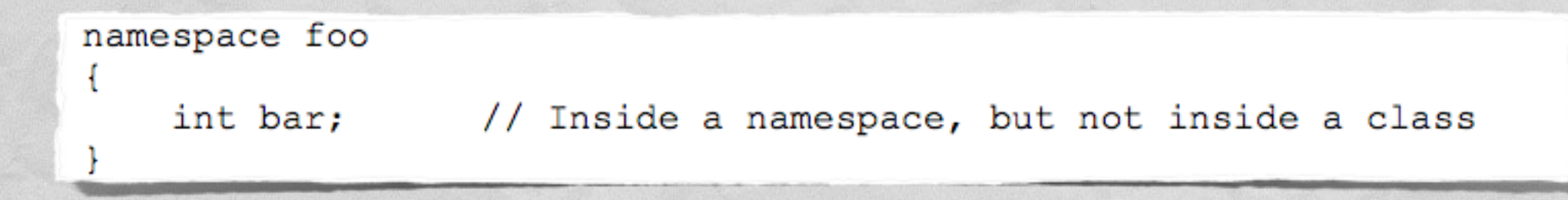

#### In another source file:

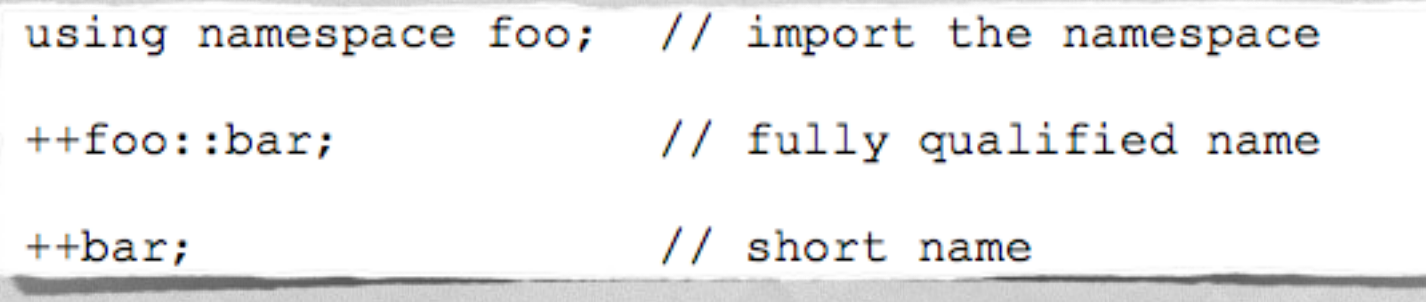

Code not explicitly declared within a namespace goes into the *global namespace*

# ENTRY POINT OF A PROGRAM

Java: "**main(…)**" method of the entry class (can be specified if the program is inside a JAR)

C, C++: "**main(…)**" function

• The "..." in "main(...)" indicates the program's parameters

• Syntax for parameters is fixed

## "HELLO WORLD!": JAVA

The first constitution of the time in

#### **• Hello.java**

```
class Hello
    public static void main (String [] args)
        System.out.printf("Hello World!\n");
```
### "HELLO WORLD!": C

And the series that complete when the latest the latest

#### **• Hello.c**

```
#include <stdio.h>
int main (int argc, const char *argv[])
ł
    printf("Hello World! \n',');
    return 0;
```
### "HELLO WORLD!": C++

The control of the common of the time is the

**• Hello.cpp** 

```
#include <stdio.h>
int main (int argc, const char *argv[])
ł
    print(f("Hello World! \n', 'return 0;
```
### "HELLO WORLD!": TRUE C++

The first superior covers of feet time

#### • Hello2.cpp

#include <iostream>

int main (int argc, const char \*argv[])  $\{$ 

std::cout << "Hello World!" << std::endl; return 0;

### CONDITIONAL EXECUTION

Chairman and Chairman at Secretion

**• Common to all three languages** 

**if(…) {…} else {…}** construct: the boolean condition inside (…) is calculated; if it evaluates to true, then the code inside the former pair of curly braces is executed, otherwise the code inside the latter pair

• The else {} part is optional: if it is not specified and the condition evaluates to false, no code is executed

### EVALUATION RULE

**Beware of the evaluation rule for subclauses!** 

I have the companion of the the Li

#### if (  $(c<10)$  | |  $(a==1)$  & &  $(a < c++)$  ) )  ${...,}$

- **Short-circuit evaluation**: subclauses are evaluated from left to right and the evaluation stops as soon as the boolean value of the whole clause is univocally determined
- Can be an issue if some subclauses perform assignments or have other side effects

## SWITCH(...)...CASE

College Autorising Council of Properties

Common to all three languages

The (non-boolean) expression following **switch** is evaluated, then the **case** clause associated with the value is executed

• No case for the value: no code is executed

**default** keyword (optional): used to label a block of statements to be executed if no case matches

### SWITCH(...)...CASE: EXAMPLE

The Commission was a Checking

```
switch(n)case 0:/* Code to execute when n is zero */
       break:
   case 1:
   case 4:case 9:
       /* Code to execute when n is a perfect square */break:
   case 3:case 5:case 7:
       /* Code to execute when n is a small prime number */
       break:
 default:/* Code to execute in all the remaining cases,
          for instance, when n=2 or n=8 or... */
       break;
```
# LOOPS<sup>(1/3)</sup>

The construction comment of fresh time

#### **• Common to all three languages**

#### **for(…)** loop

```
for (var init; exit condition; var incr)
    //code
```
• The loop is executed as long as the condition is true (possibly forever)

# LOOPS (2/3)

There is an original commercial additional times

#### **• Common to all three languages**

#### **while(…)** loop

```
while (exit condition)
ł
    //code
```
• The loop is executed as long as the condition is true (possibly forever, possibly zero times)

# LOOPS (3/3)

The constitution of the time

Common to all three languages

**do…while(…)** loop

do  $//code$ while (exit condition) ;

• The loop is executed as long as the condition is true (possibly forever, at least one time)

### LOOPS: EXAMPLES

A Charles Landston come Postter Land

```
C, C++, Java
```

```
for (i=0; i<10; i++) { A[i]=10-i; }
i = 0;while(i<10) { B[i]=10-i; i++)}
i = 0;do { C[i] = 10 - i; i++) while (i<10);
```
• At the end of the program, A=B=C

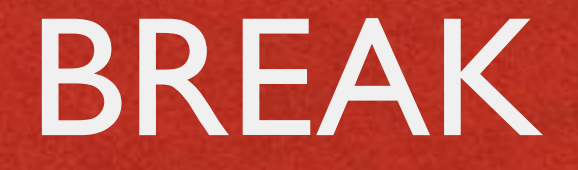

And the second in the complete and complete the state of

**• Common to all three languages** 

**• Terminates the execution of one of the following:** 

- switch(...)...case
- for(…) loop
- while(…) loop
- do…while(…) loop

#### BREAK: EXAMPLE

The collection and the collection of the time is an

#### • A fourth way to initialize an array

```
i = 0;while (1! = 0)\{D[i] = 10 - i;i++;
     if (i > = 10) break;
```
### GOTO

**C and C++**: transfers execution to a specific source position, identified by a label

The company of the company of the state

```
while(1)/* Do something */if (condition) goto foo;
    /* Do something else */
-1
foo:
++v; // First line executed after the goto
```
• goto gained a bad name; it is seldom used nowadays

**• Java: although reserved as a keyword, goto is not** used and has no function

## GOTO CONSIDERED HARMFUL

Constitution of the community of the time

"For a number of years I have been familiar" with the observation that the quality of programmers is a decreasing function of the density of 'go to' statements they produce [...] The 'go to' statement should be abolished from all higher level programming languages"

> Edsger W. Dijkstra *[Communications of the ACM](http://dx.doi.org/10.1145/362929.362947)* March 1968

# POINTERS (1/3)

#### **C** and **C++** only. No pointers in Java!

A pointer is a data type that do not contain data: it contains the address of data stored elsewhere

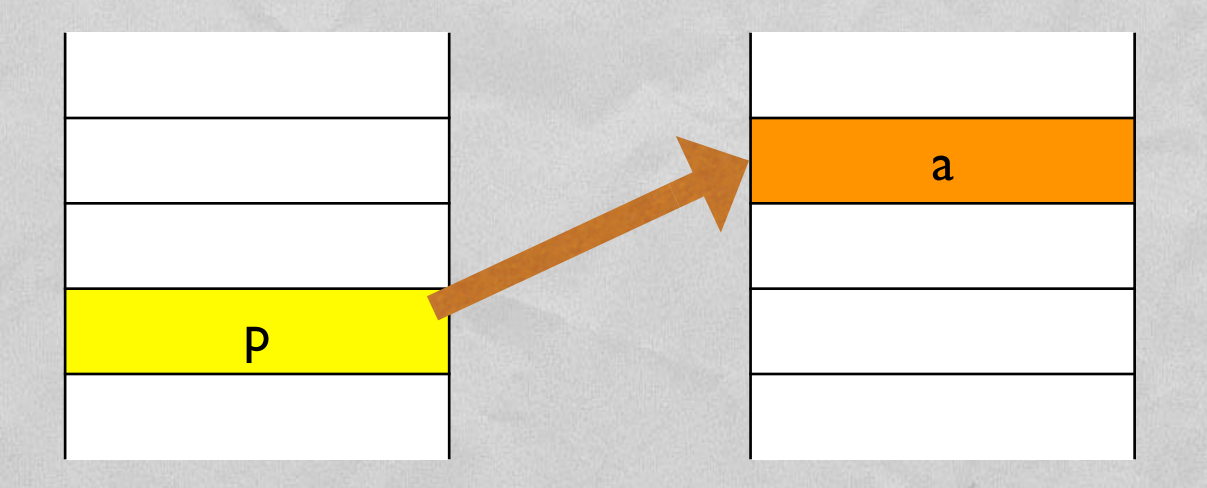

p is a pointer to a

# POINTERS (2/3)

• Definition of a pointer

$$
\underbrace{\texttt{int} \ * \ p \texttt{;}
$$

• Assignment of an address to a pointer via the **reference operator &**

1 The control in property of comments of the films in

$$
p = \&a
$$

Access to pointed data via the **dereference operator \***

# POINTERS (3/3)

Complete State Company of Secretary 1

• The size of a pointer is equal to the size of addresses on the host machine (nowadays, 32 or 64 bits)

- A pointer may be NULL (i.e., it does not point to anything valid)
- $\bullet$  If a pointer is not NULL, there is no way to tell whether it points to valid data or not

# VOID POINTERS (1/2)

**void pointers** point to a value that has **no type** (and thus also no specified length)

Judge the Language and With the

• void pointers can point to any kind of data but cannot be directly dereferenced

```
void f(void* data, int data type)
\mathcal{I}char * pc;
    int * pi;
    if (data type == 1) {
        pc = (char*) data; // cast to char
        // use data as char
    else if (data_type == 2) {
        pi = (int*) data; // cast to int// use data as int
```
# VOID POINTERS (2/2)

• C allows implicit conversion from void\* to other pointer types

**C++** does not (an example of incompatibility between C and C++)

```
void f(void* data, int data type)
€
    char * pc;
    int * pi;
    if (data type == 1) {
        pc = data; // OK in C, not OK in C++
        // use data as char
    else if (data type == 2) {
        pi = data; // OK in C, not OK in C++
        // use data as int
```
## POINTER ARITHMETIC

#### **C** and **C++** only

**• Arithmetic operators can be applied to pointers** 

The first in the contribution of the time in the

When calculating a pointer arithmetic expression, the integer operands are multiplied by the size of the object being pointed to

```
int * p;
int * q = p-1; // if sizeof(int)=4, q=p-4
                // p=p+4
p++;
```
### MALLOC, FREE

In the world in the company was a filled them

C: *dynamic memory* must be allocated with the **malloc** stdlib function, and must be explicitly released with **free**

C++: dynamic memory can be managed with the library functions malloc and free, or with the **new** and **delete** language operators

```
#include <stdlib.h>
. . .
unsigned char *color; // A color in RGB format
color = (unsigned char *) malloc(3);
color[0] = color[1] = color[2] = 0;\cdotsfree(color);
```
LAST MODIFIED: FEBRUARY 29, 2016

**FOR PERSONAL** 

**REPORT OF STATISTICS** 

#### COPYRIGHT HOLDER: CARLO FANTOZZI (FANTOZZI@DEI.UNIPD.IT) LICENSE: CREATIVE COMMONS ATTRIBUTION SHARE-ALIKE 3.0

 $-1.0 - 0.0$